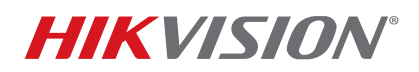

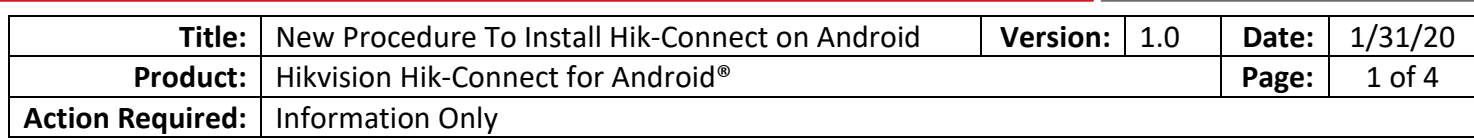

#### **Summary**

We are pleased to announce the new Hikvision App Store, which is available on the Hikvision USA and Hikvision Canada Websites. **Customers can download Hikvision's Android® apps safely and quickly to their mobile devices directly from the Hikvision App Store**. Hikvision App Store products are fully compliant with the design and development guidelines required by Android® operating systems. All Hikvision Android® apps will be moved here for downloads exclusively from this store.

#### **Information**

To download and install Hik-Connect, Web browser(s) used must be allowed to install "unknown" apps.

The steps below can vary by phone, since different phone manufacturers modify the Android® operating system differently. These steps were taken from a Samsung Galaxy S10 phone (and have been confirmed to be identical on Samsung Galaxy S9 phones).

**NOTE:** The phone's default Internet browser, as well as the Internet browser that you use, must be configured to allow installation of unknown apps. The steps below use Google Chrome and the default Samsung Internet browser as examples. Your phone will vary.

 Use these same steps to upgrade the app when a newer version is available (upgrading the app using these steps will preserve all the existing devices and settings).

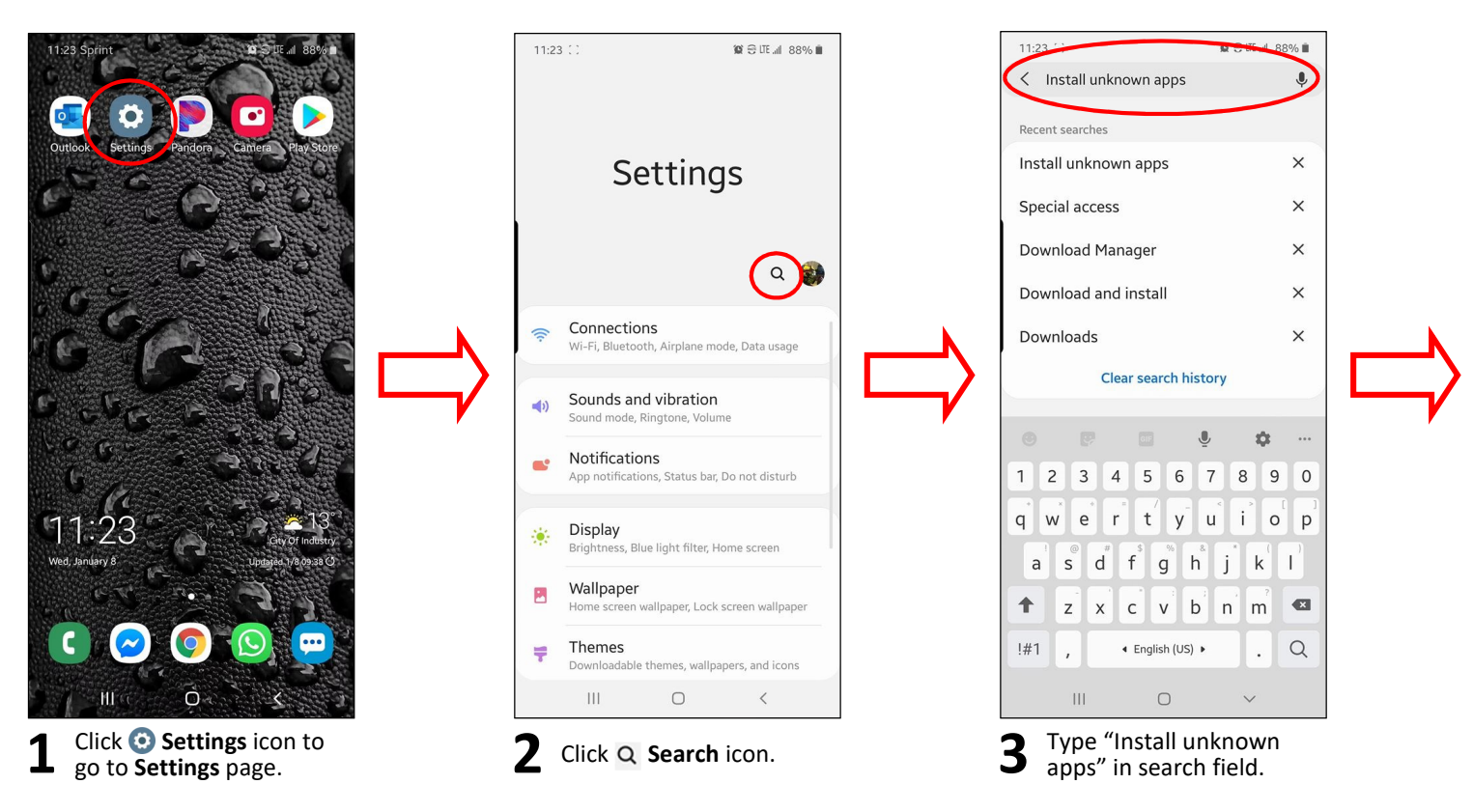

© 2020 Hikvision USA Inc. All Rights Reserved.

18639 Railroad Street, City of Industry, CA 91748 • Phone: +1 909-895-0400 • Fax: +1 909-595-0788 Questions: techsupport.usa@hikvision.com • www.hikvision.com

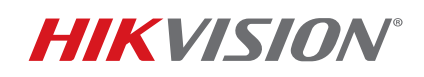

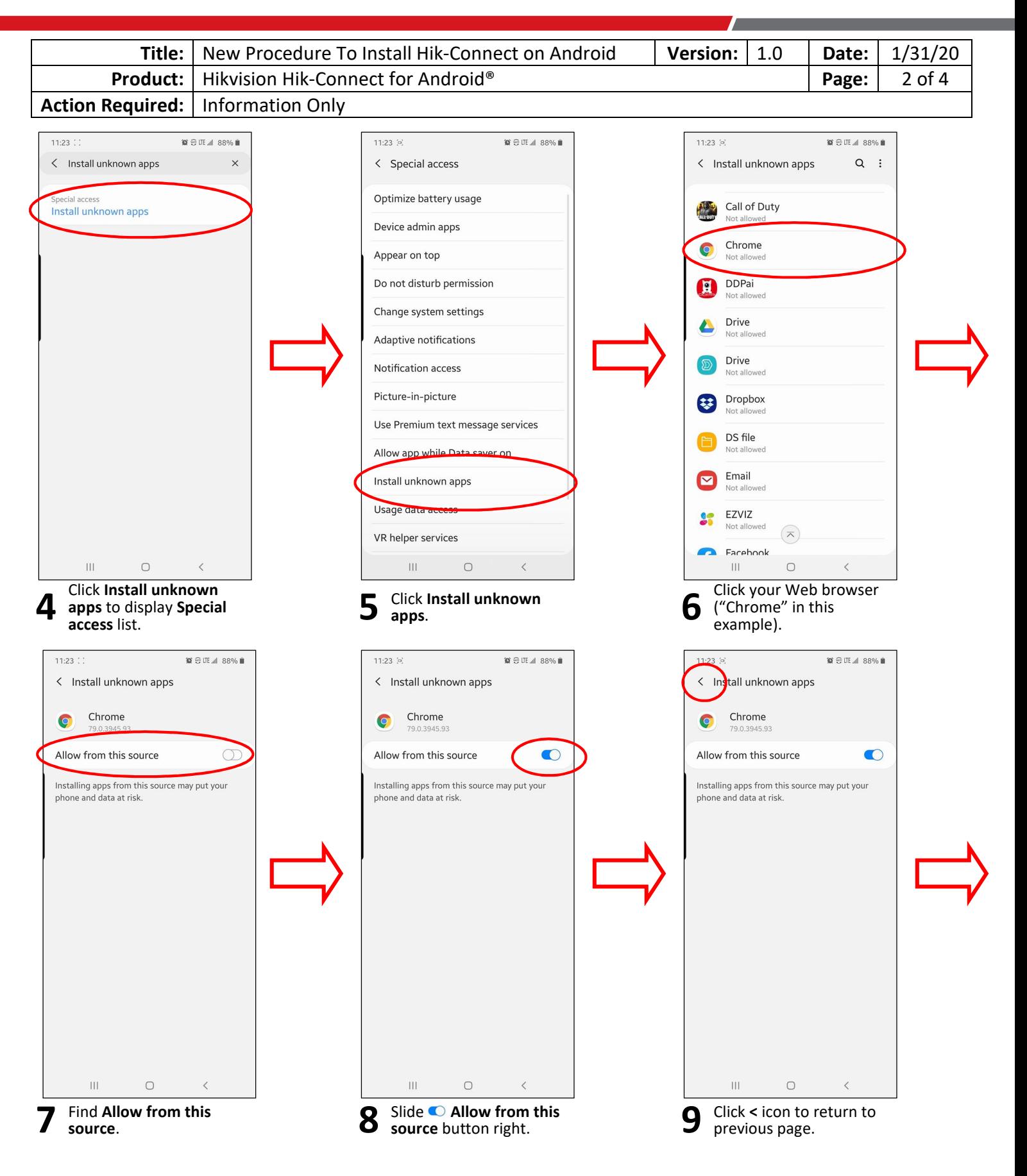

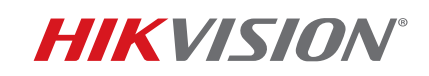

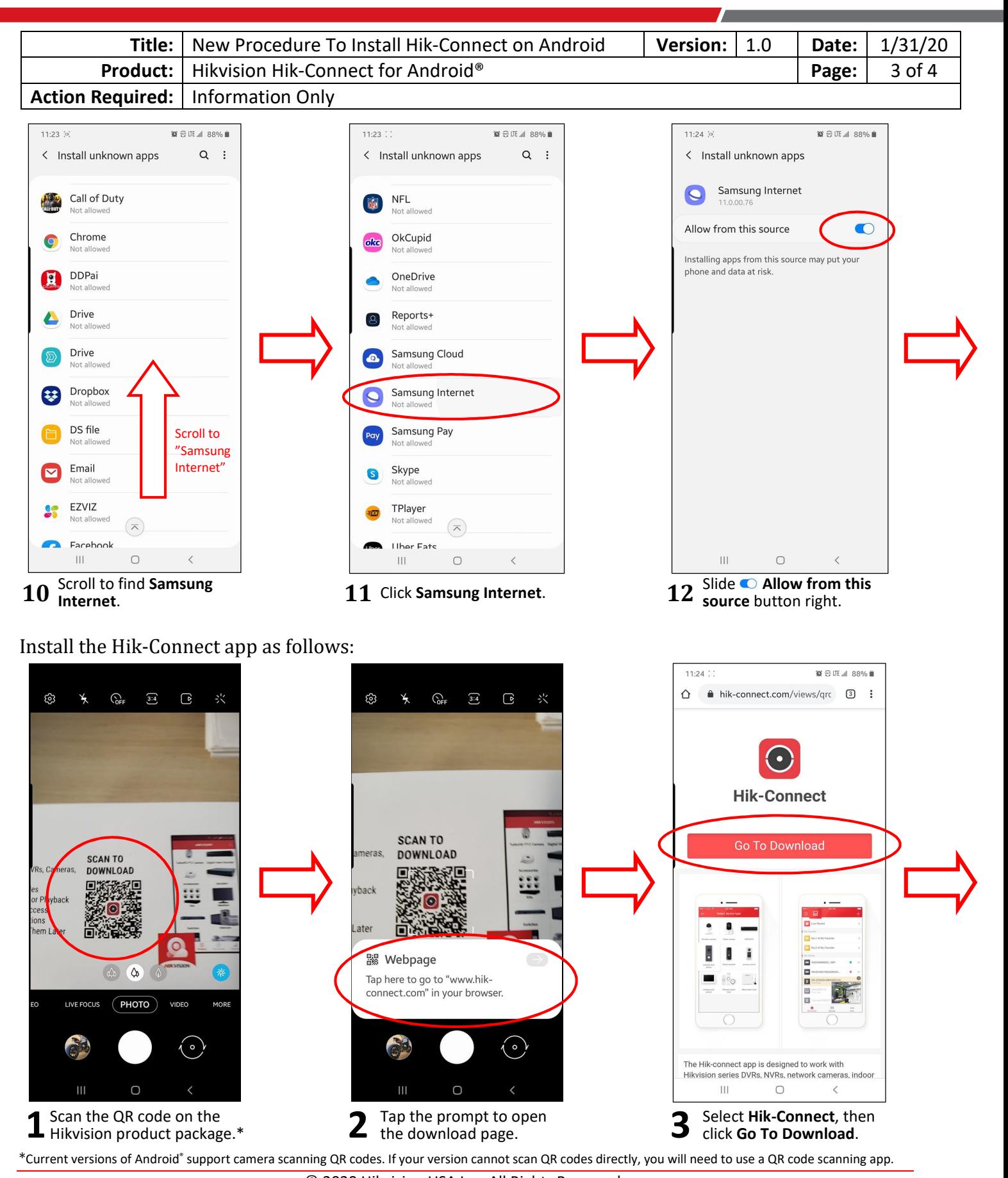

© 2020 Hikvision USA Inc. All Rights Reserved. 18639 Railroad Street, City of Industry, CA 91748 • Phone: +1 909-895-0400 • Fax: +1 909-595-0788 Questions: techsupport.usa@hikvision.com • www.hikvision.com

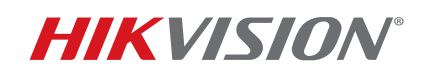

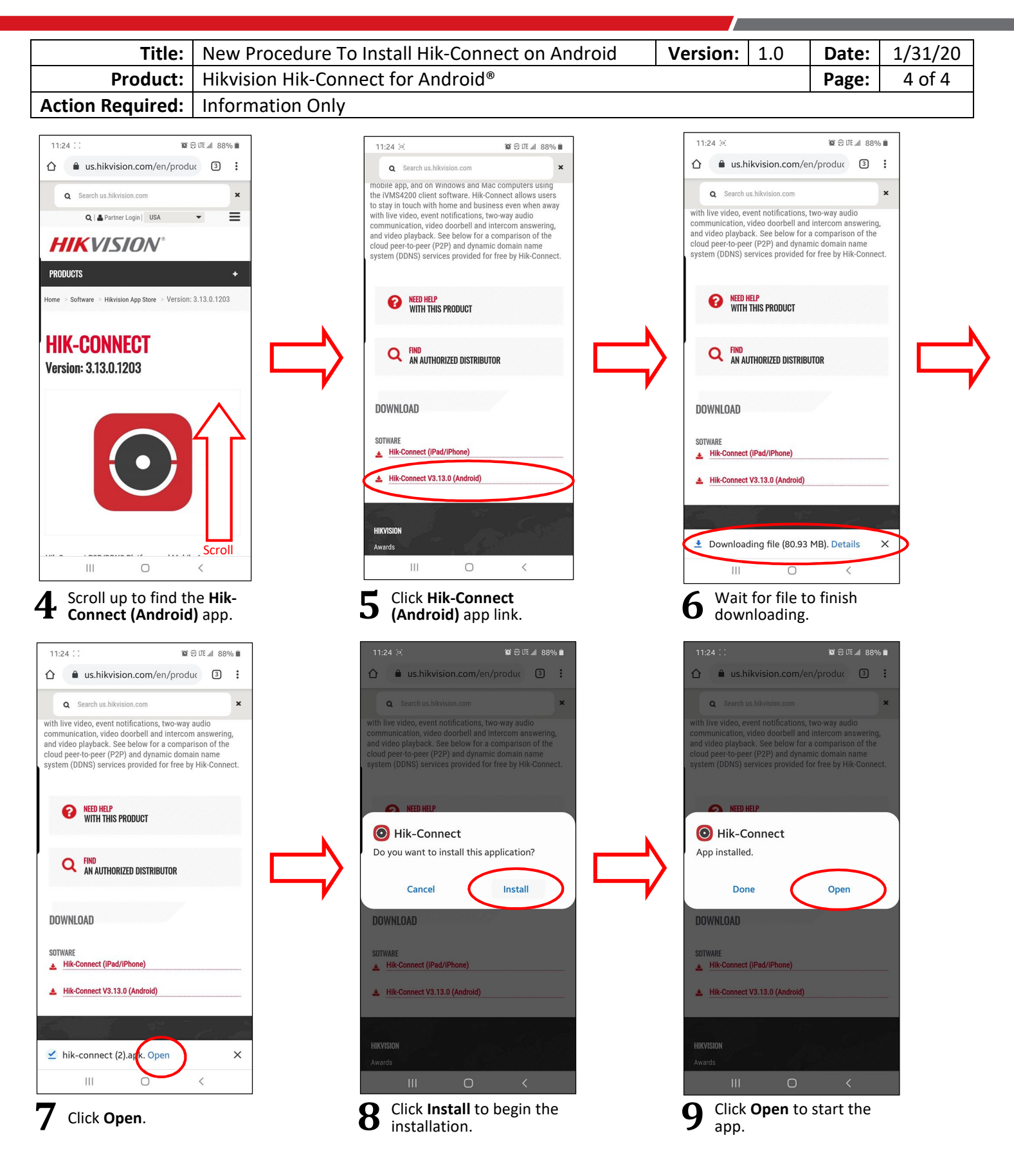

© 2020 Hikvision USA Inc. All Rights Reserved.

18639 Railroad Street, City of Industry, CA 91748 • Phone: +1 909-895-0400 • Fax: +1 909-595-0788 Questions: techsupport.usa@hikvision.com • www.hikvision.com